*An Open Federated Laboratory Supporting* An Open Federated Laboratory Supporting<br>Network Research for the Future Internet

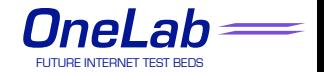

# Overview of TopHat: Interconnecting the OneLab measurement infrastructures

**Jordan Augé**, Timur Friedman, Thomas Bourgeau (UPMC)

ISMA'2010 - 2nd AIMS workshop – February 8-10, San Diego, CA

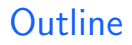

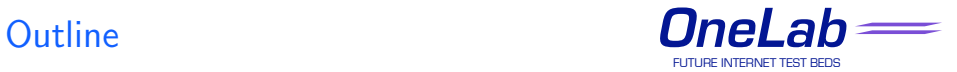

1 [Presentation of TopHat](#page-2-0)

## 2 [Supporting PlanetLab applications](#page-8-0)

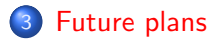

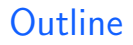

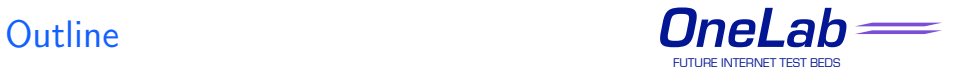

1 [Presentation of TopHat](#page-2-0)

2 [Supporting PlanetLab applications](#page-8-0)

<span id="page-2-0"></span>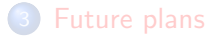

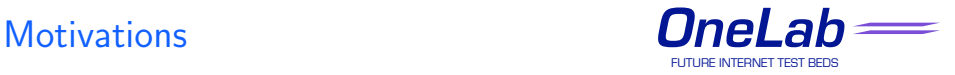

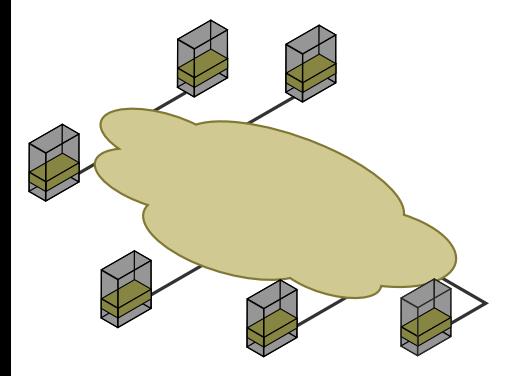

- **⊳** PlanetLab testbed allows creation of overlay applications
	- ▶ P2P, CDN, etc.

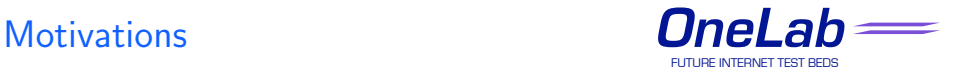

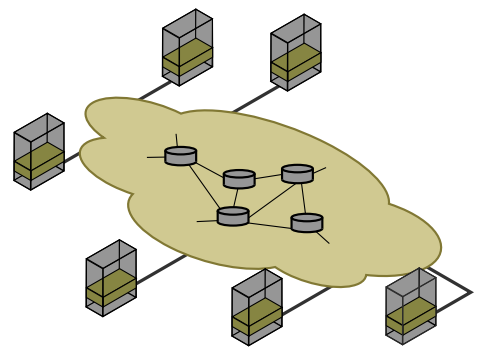

- **⊳** PlanetLab testbed allows creation of overlay applications
	- ▶ P2P, CDN, etc.
- ⊲ the underlay is unknown
	- $\blacktriangleright$  topology, delays, etc.
	- ▶ *and their evolution...*

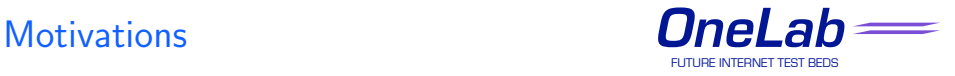

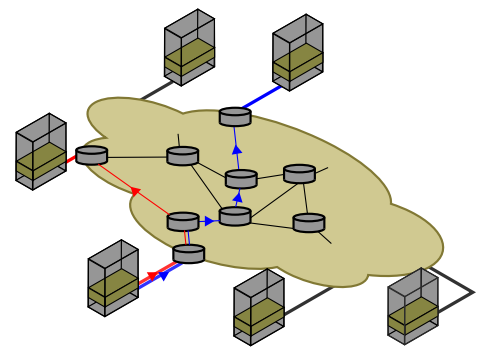

- **⊳** PlanetLab testbed allows creation of overlay applications
	- ▶ P2P, CDN, etc.
- ⊲ the underlay is unknown
	- $\blacktriangleright$  topology, delays, etc.
	- ▶ and their evolution...
- ⊲ measurements are needed. . .

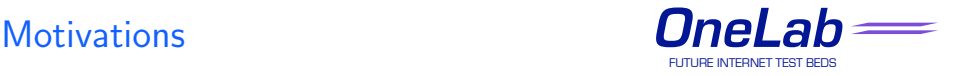

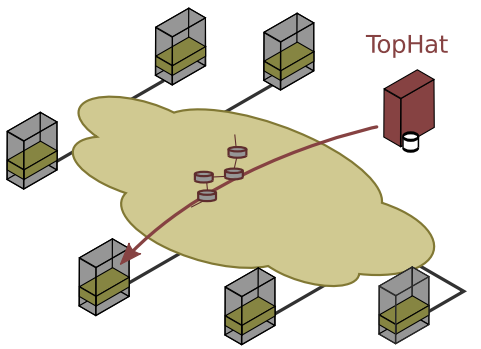

- **⊳** PlanetLab testbed allows creation of overlay applications
	- ▶ P2P, CDN, etc.
- ⊲ the underlay is unknown
	- $\blacktriangleright$  topology, delays, etc.
	- ▶ and their evolution...

measurements are needed...

- ⊲ . . . but a measurement service is better:
	- $\blacktriangleright$  users can focus on developing the overlay instead of writing monitoring code
	- $\triangleright$  it allows the use of methods that reduce strain on the network,
	- $\triangleright$  it generally provides more efficient, correct and accurate results.

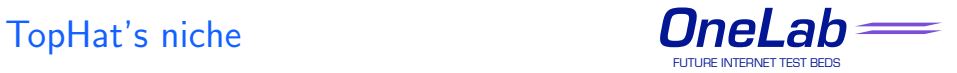

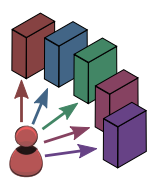

- ► There are many measurement systems
	- Ark/Archipelago, iPlane,  $\dots$
- ⊲ Some are specifically designed for testbeds
- ⊲ TopHat supports the PlanetLab testbed experiment lifecycle
	- $\triangleright$  from setup through completion
	- provides live measurements to the application
	- $\triangleright$  callbacks are used to communicate information to the application
- ⊲ TopHat interconnects with OneLab partner systems
	- ▶ DIMES extends scope
	- $\triangleright$  ETOMIC provides high-precision measurements

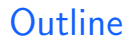

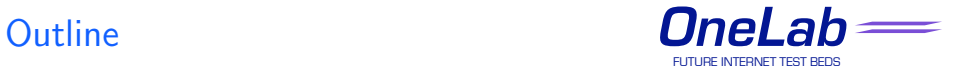

[Presentation of TopHat](#page-2-0)

## 2 [Supporting PlanetLab applications](#page-8-0)

<span id="page-8-0"></span>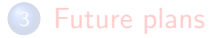

Services in support of applications  $OneLab$ 

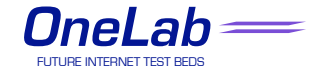

**▷ four broad services**, following the experiment lifecycle.

- **Setup**: help the user choose nodes before launching his/her experiment
	- Live : provide real-time information about the underlying network
- Rewind : give access to historical data
	- Viz : allow visualization of experimental data
- ⊲ two interfaces:
	- $\triangleright$  Web interface
	- $\triangleright$  an XML-RPC API  $+$  command-line tool

## Setup: choosing the nodes **OneLab**

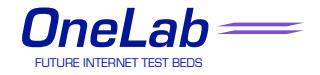

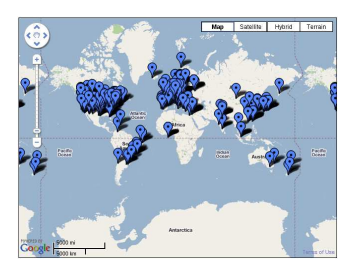

- ⊲ TopHat provides topological information for the choice of nodes
- ⊲ Leveraging PlanetLab topological and geographical diversity

## *Sample query:*

Give me twenty relatively unloaded, reliable nodes that are each at least five traceroute hops away from each other with stable routes and no load balancer on the paths

PlanetLab node selection interface  $(1/2)$  OneLab

- help researchers deploy and manage their experiments
	- $\triangleright$  on PlanetLab and future federated facilities
- ⊲ uniform access to testbed data
	- ▶ system information from CoMon (reliability, load, etc.)
	- ▶ topological information for TopHat and interconnected systems
- **⊳** for example, AS-level information in the default interface

PlanetLab node selection interface  $(2/2)$  OneLab

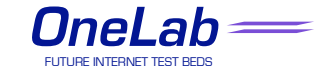

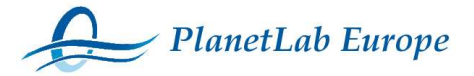

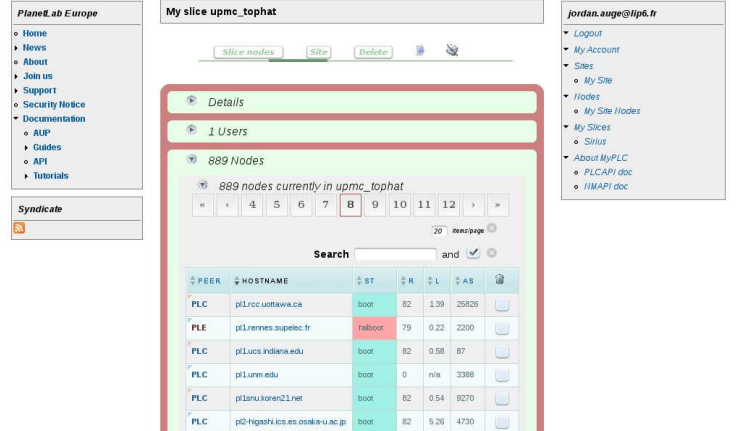

# PlanetLab node selection interface  $(2/2)$  OneLab

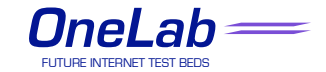

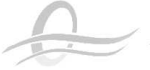

## PlanetLab Europe

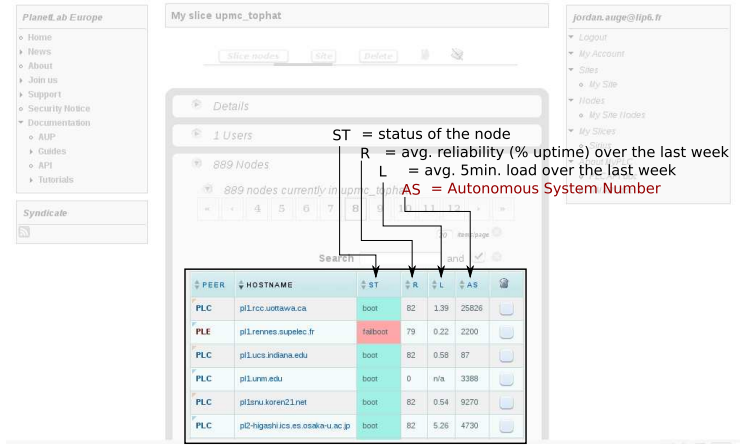

## Measurement query interface **OneLab**

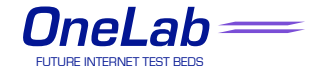

Functions to get measurements (Get), manage the list of callbacks, etc.

Prototype of the Get function RET = Get(Auth, Method, Timestamp, Input, Output, Callback) **Auth** authentication token (login/pass, session, etc.) Method : *eg. traceroute*, *delay*, *active bandwidth* Timestamp : date, interval, description (*now*, *today*, *latest*, etc.) **Input** : a node/a set of nodes, a path/a set of paths **Output** : subset of available fields, depends on Method Callback : used for periodic measurements

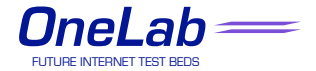

```
Sample query:
list = ['planet2.elte.hu', 'planetlab-europe-02.ipv6.lip6.fr']
Get(auth, 'latest', 'nodeinfo', {'hostname': list},
     ['hostname', 'prefix', 'asn', 'as name', 'platform name'])
Result:
[{'hostname': 'planet2.elte.hu', 'prefix': '132.227.0.0/16',
      'asn': '1307', 'as name': 'FR-U-JUSSIEU-PARIS',
      'platform name': 'Team Cymru'},
{'hostname': 'planetlab-europe-02.ipv6.lip6.fr', 'prefix': '157.181.0.0',
      'asn': '2012', 'as name': 'ELTENET ELTENET'
      'platform_name': 'Team Cymru'}]
```
Live: supporting running experiments **OneLab** 

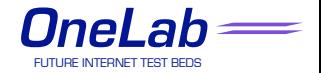

- ⊲ classical set of topological queries provided directly via the API
- 昻 Akihiro Nakao, Larry Peterson, Andy Bavier, A routing underlay for overlay networks, *in proceedings of SIGCOMM'03, pp.11–18, 2003.*
- ⊲ callbacks are provided for events, periodic and async. measurements
	- ▶ XML-RPC call, email, RSS, etc.

*Example: alert me when the delay between two nodes changes by more than 20%*

# Live: measurements and interconnection  $OneLab$

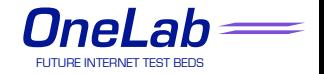

```
Sample query: traceroute on two different platforms:
path list = [('planet2.elte.hu', 'planetlab-europe-02.ipv6.lip6.fr'),
             ('ape.onelab.elte.hu', 'planetlab-europe-02.jpv6.lip6.fr')]
Get(auth, 'now', 'traceroute', path list,
   ['src ip', 'dst ip', 'hops.ttl', 'hops.ip', 'hops.hostname', 'platform name'])
Result:
[{'src ip': '157.181.175.248', 'dst ip': '132.227.62.19',
    'hops': [
      {'ttl': '1', 'ip': '157.181.175.254', 'hostname': None},
      {'ttl': '2', 'ip': '157.181.126.45', 'hostname': 'taurus.taurus-leo.elte.hu'},
       \dots 1.
    'platform_name': 'TDMI'},
 {'src ip': '157.181.175.247', 'dst ip': '132.227.62.19',
    'hops': [ ... ],
    'platform_name': 'SONoMA'}
```
# TopHat architecture **OneLab**

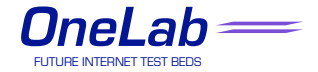

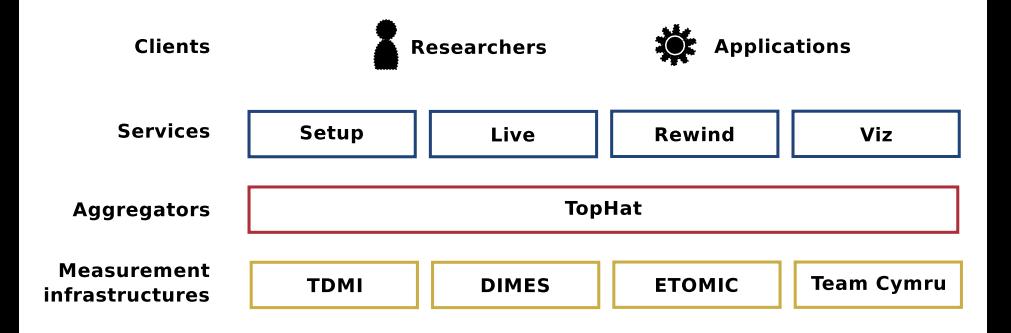

# Extending TopHat scope and scale **OneLab**

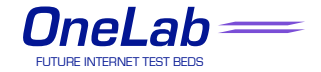

Ongoing interconnection with OneLab partners and others

## DIMES

⊲ large-scale, measurements from outside of PlanetLab

## ETOMIC, SONoMA

**⊳** high precision synchronized measurements

## TDMI

⊲ our own measurement agent, running in a slice

## Team Cymru

⊲ AS-level information

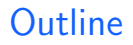

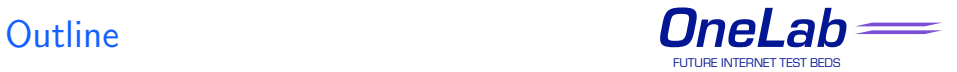

[Presentation of TopHat](#page-2-0)

2 [Supporting PlanetLab applications](#page-8-0)

<span id="page-20-0"></span>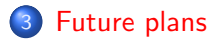

## Some challenges  $(1/2)$  **OneLab**

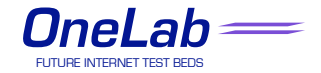

## Accounting

- ⊲ We need to keep track of who uses the system, when, why
	- ► to understand usage of the system and for engineering purposes and improvements
	- ▶ we are funded for the service and need to report about the usage of the system
	- $\triangleright$  there are scientific reasons to study users' behaviour itself
- Interconnecting multiple systems makes the accounting problem harder

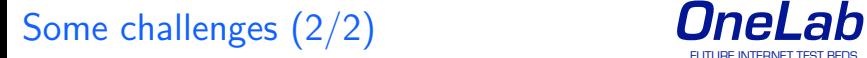

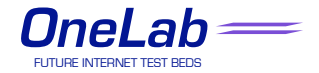

### Authentication

- Make it easy for users to access the different platforms...
- ⊲ . . . but there are some constraints
	- $\triangleright$  access to sensitive data, ability to perform measurements
	- ▶ some issues have been solved for individual systems (eg. PlanetLab AUP, traceability)
	- ▶ more challenging in an interconnected environment

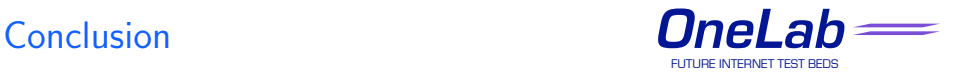

### References

Thomas Bourgeau, Jordan Augé, Timur Friedman, TopHat: A topology information service to support applications in a future-internet testbed, *accepted to TridentCom'2010, 18-20 May 2010, Berlin, Germany.*

**Contact** <firstname.lastname@lip6.fr>

**Website** <http://www.top-hat.info>

The service will be unveiled for TridentCom

We are interested in interconnecting with your platform !